## **17\_ECE\_XX\_SUJET** 1B-Le domaine continental et sa dynamique **UNE NOUVELLE ILE VOLCANIQUE DANS L'OCEAN PACIFIQUE**

Fiche laboratoire et évaluateur

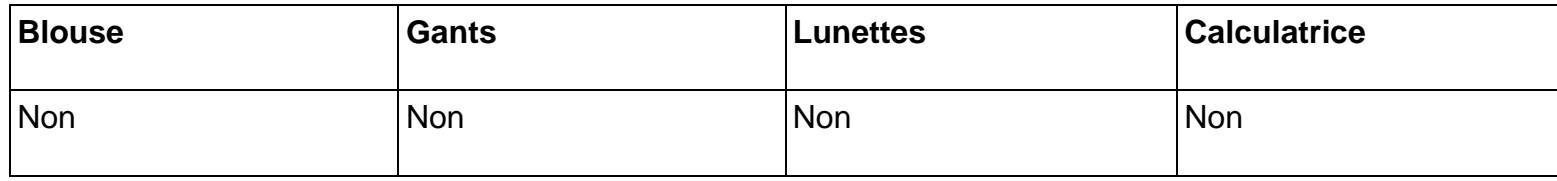

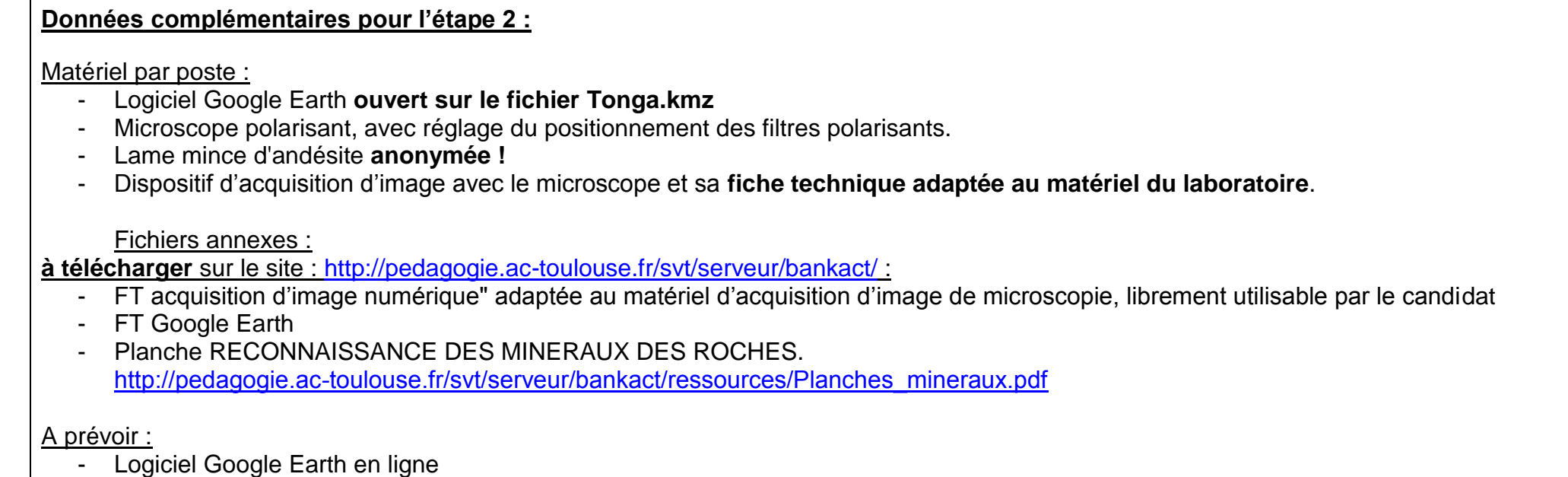

Aides majeures :

L'examinateur intervient sur le réglage du microscope polarisant. Seule l'observation de la lame mince sera sujette à aide majeure.

**A la fin de l'étape 2, l'évaluateur doit s'assurer que le candidat possède l'ensemble des informations nécessaires pour les étapes suivantes.**